## [PDF&VCEBraind[ump2go Latest 70-513 Exam Questions Fr](http://www.mcseguides.com/?p=3212)ee Download  $(151-160)$

## **MICROSOFT NEWS: 70-513 Exam Questions has been Updated Today! Get Latest 70-513 VCE and 70-513 PDF Instantly! Welcome to Download the Newest Braindump2go 70-513 VCE&70-513 PDF Dumps:**

http://www.braindump2go.com/70-513.html (341 Q&As) Try 2015 Latet Updated 70-513 Practice Exam Questions and Answers, Pass 70-513 Actual Test 100% in 2015 New Year! Braindump2go Latest released Free Sample 70-513 Exam Questions are shared for instant download! Braindump2go holds the confidence of 70-513 exam candiates with Microsoft Official Guaranteed 70-513 Exa Dumps Products! 341 New Updated Questions and Answers! 2015 Microsoft 70-513 100% Success! Exam Code: 70-513Exam Name: TS: Windows Communication Foundation Development with Microsoft .NET Framework 4Certification Provider: Microsoft Corresponding Certifications: MCPD, MCPD: Web Developer 4, MCPD: Windows Developer 4, MCTS, MCTS: Microsoft .NET Framework 4, Service Communication Applications70-513 Dumps PDF,70-513 eBook,70-513 VCE,70-513 PDF,70-513 Latest Dumps,70-513 Certification,70-513 Training Kit PDF,70-513 Braindump,70-513 Exam Dumps,70-513 Exam Book,70-513 Exam PDF,70-513 Exam Book,70-513 Exam Preparation,70-513 Dumps VCE,70-513 Practice Test,70-513 Pracrice Exam,70-513 Preparation Book

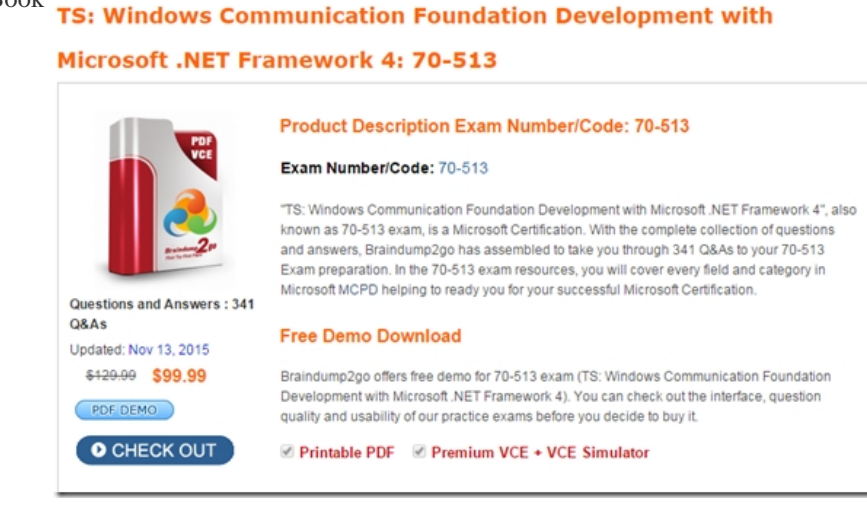

 QUESTION 161You are developing a Windows Communication Foundation (WCF) service.You must record all available information for the first 1,000 messages processed, even if they are malformed.You need to configure the message logging section of the configuration file. Which configuration segment should you use? A smessageLogging logNessagesAtServiceLevel

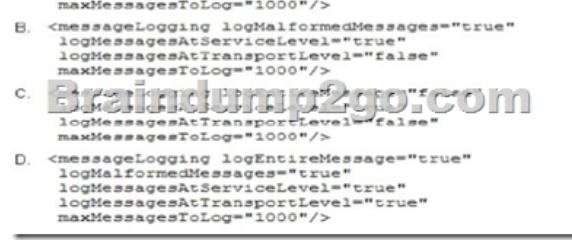

A. Option A.B. Option BC. Option CD. Option D Answer: D QUESTION 162You are creating a Windows Communication Foundation (WCF) service that is implemented as folks. (Line numbers are included for reference only.)01 <ServiceContract()02 <ServiceBehaior(lncludeExceptionDetailInFaults: Time)>03 Public Class OrderService05 eCNperationCortracto()>O6 Putdic Sub Submit Order(ByVal anOrder As Order) 08 Try09.10 Catch ex As D wide By Zero Exception12 End Try13 End Sub15 End Class You need to ensure that the sack trace details of the exception are not included in the error information sent to the client. What should you do? A. Replace line 11 with the following line.ThrowB. Replace line 11 with the following line.Throw New FaultException(C Order)(anOrder, exToSthng0)dC. After line 05, add the following line.

`cFaultContract(GetType(FautException(Of Order)))> Replace line 11 with the following line.Throw exD. After line 05, add the following line.<FaultContract(GetType(FaultException(CX Order)))> Replace line 11 with the following line.Throw New FaultException(CX Order)( anOrder, "Divide by zero exception") Answer: D QUESTION 163You are modifying a Windows

Communication Foundation ([WCF\) service that allows customers to update financial data. The ser](http://www.mcseguides.com/?p=3212)vice currently requires a transaction from the client application and is working correctly. The service contract is defined as follows. (Line numbers are included for reference only.)The service must be modified so that client applications do not need to initiate a transaction when calling the operation. The service must use the client application's transaction if one is available. Otherwise it must use its own transaction. You need to ensure that the service operation is always executed within a transaction. What should you do?  $\frac{01}{92}$ 

<ServiceContract()><br>Public Interface IDataUpdat  $04$ <br> $05$ <OperationContract()> <TransactionFlow(Transact 06 Sub Update (ByVal accountN ByVal amount As Double)  $07$  $08$ End Interface 09<br>10 Class UpdateService 11 Implements IDataUpdate  $12$ <br> $13$ <OperationBehavior (Transa Transaction accomplete:<br>
1 Byva: amount As Doubre 15<br>16<br>17<br>18<br>19<br>20 Try Catch ex As Exception  $21$  $rac{22}{23}$ End Try End Sub  $rac{24}{25}$  $24$ End Sub End Class

A. Replace line 05 with the following code. [TransactionFlow(TransactionFlowOption.NotAllowed)]B. Replace line 13 with the following code. [OperationBehavior(TransactionScopeRequired=false, TransactionAutoComplete=true)]C. Replace line 05 with the following code. [TransactionFlow(TransactionFlowOption.Allowed)]D. Replace line 13 with the following code. [OperationBehavior(TransactionScopeRequired=false, TransactionAutoComplete=false)] Answer: B QUESTION 164You are developing a Windows Communication Foundation (WCF) service that allows customers to update financial data. The client applications call the service in a transaction. The service contract is defined as follows. (Line numbers are included for reference only.)01 <ServiceContract()>02 Public Interface IDatallpdate04 <OperationContract()>05 <TransactionFlow(TransactionFlowOption.Handatocy)>06 Sub Update (ByVal accountNumber As String,ByVal amount As Double)08 End Interface10 Class UpdateService11 Implements IDataUpdate13 <OperationBehavior( TransactionScopeRequired:=True, TransactionAutoComplete:=True)>14 Public Sub Update(ByVal accountNumber As String, ByVal amount As Double)Implements IDataUpdate.Update IS16 Try18 Catch ex As Exception19 WriteErrorLog(ex) 2021 End Try 23 End Sub25 End ClassCustomers report that the transaction completes successfully even if the Update method throws an exception.You need to ensure that the transaction is aborted if the Update method is not successful.What should you do? A. insert the following line at line 20.ThrowB. Replace line 13 with the following line.<DeperationBehavior( TransactionScopeRequired:MTrue,TransactionAutoComplece:"False)>C. Insert the following line at line 09.<ServiceBehavlor( TransactionAutoCoropleteOnSessionClose:"False) >D. Insert the following line at line 09.<ServiceBehavior( TransacCionAucoCompleteOnSesslonClose:"True) > Answer: A QUESTION 165A Windows Communication Foundation (WCF) service has a callback contract. You are developing a client application that will call this service.You must ensure that the client application can interact with the WCF service.What should you do? A. On the OperationContractAttribute, set the AsyncPattern property value to True.B. On the OperationContractAttribute, set the ReplyAction property value to the endpoint address of the client.C. On the client, create a proxy derived from DuplexClientBase(Of TChannel).D. On the client, use GetCallbackChannel (Of T). Answer: C QUESTION 166You are maintaining a Windows Communication Foundation (WCF) service that uses a custom username password class to authenticate clients with. The service certificate is hosted in the deployment server store for trusted root certificate authorities and has a Subject value of TaxServiceKey. Other service certificates hosted on the same server also use TaxServiceKey as a Subject value.You need to ensure that the service identifies itself with a certificate whose subject name and distinguished names are TaxServiceKey.Which code segment should you use? A. HostInstance Credentials.ServiceCertificate SetCertificate(StoreLocation.LocalMachine, StoreName.My,x509FindType.FindBySubjectName, "CN="TaxServiceKey");B. HostInstance Credentials.ServiceCertificate SetCertificate(StoreLocation.LocalMachine, StoreName.AuthRoot, x509FindType.FindBySubjectName, "CN="TaxServiceKey");C. HostInstance Credentials.ServiceCertificate SetCertificate( StoreLocation.LocalMachine, StoreName.My,x509FindType.FindByDistinguishedName, "CN="TaxServiceKey");D. HostInstance Credentials.ServiceCertificate SetCertificate(StoreLocation.LocalMachine, StoreName.Root,

x509FindType.FindByDisting[uishedName, "CN="TaxServiceKey"\); Answer: D QUESTION 167](http://www.mcseguides.com/?p=3212)You develop a Windows Communication Foundation (WCF) service that employees use to access bonus information. You define the following service contract. (Line numbers are included for reference only.)01 <ServiceContract(SessionMode:=SessionMode.Required)>02 Public Interface IFinancialService04 <OperationContract()>05 Function Login(ByVal employeeID As Integer,ByVal passwordHash As String)As String07 <OperationContract()>08 Function GetBonus(ByVal month As Integer) As Double 10 <OperationContract (IsTerminating:=True)>11 Sub Logout()13 End InterfaceClient applications can invoke methods without logging in.You need to ensure that the client applications invoke Login before invoking any other method.You also need to ensure that client applications cannot consume the service after invoking Logout.Which two actions should you perform? (Each correct answer presents part of the solution. Choose two.) A. Replace line 04 with the following code.<DperationContract(IsInitiating:=False)>B. Replace line 04 with the following code.<OperationContract(IsInitiating:=True, IsTerminating:=True)>C. Replace line 07 with the following code. <OperationContract(IsInitiating:=False)>D. Replace line 10 with the following code.<OperationContract(IsInitiating:=False, IsTerminating:=True)> Answer: CD QUESTION 168You are creating a Window s Communication Foundation (WCF) service application. The application needs to service many clients and requests simultaneously.The application also needs to ensure subsequent individual client requests provide a stateful conversation.You need to configure the service to support these requirements.Which attribute should you add to the class that is implementing the service? A.

[ServiceBehavior(lnstanceContextMode = lnstanceContextMode.PerSession, ConcurrencyMode = ConcurrencyMode.Single)]B. [ServiceBehavior(lnstanceContextMode = lnstanceContextMode.PerCall, ConcurrencyMode = ConcurrencyMode.Reentrant)]C. [ServiceBehavior(InstanceContextMode = lnstanceContextMode.PerSession, ConcurrencyMode = ConcurrencyMode.Multiple)]D. [ServiceBehavior(lnstanceContextMode = lnstanceContextMode.PerCall, ConcurrencyMode = ConcurrencyMode.Multiple)] Answer: C QUESTION 169A class named TestService implements the following interface.TestService is hosted in an ASP.NET applicator.You need to modify the application to allow the GetServiceTime method to return the data formatted as JSON.It must do this only when the request URL ends in lServiceTime. What should you do? <ServiceContract ()> Public Interface ITestService

EDFERED CRITERED 200.COMM<br>Function GetServiceTime() As DateTime

End Interface

A. Add this attribute to the GetServiceTime method <webinvoke(Method "POST)>In the bconfig file, add this element to systemserviceModeI/behaviors/endpointBehaviors.<br/>behaviornames"Json">e<enableWebScriptc/behavior>In the web.config file, configure TestService in the system.serviceModel/services collection as follows.<service name"TestService">s<endpoint address/ServiceTime"contract-"TestSerAce""behaviorConlfgurationz'Jsonbindinge"webHttpBinding"!> <!servicesB. Add this attribute to the GetServiceTime method <Webinvoke(Method PGETw,UrTemplate:eiSeneiceTim&, ResponseFormat: WebMessageFormatJson)> In the bconfIg file, configure TestService in the system.arviceModeI/services collection as follows. <senvice namee"TestService"> <endpoint ad&esse"ISer,iceTime"r contracte"TestSence' bindingewebHttpBindngw />c/service>C. Add this attribute to the GetServiceTime method <webGet(ResponseFormat WebMessageFormatJson, UnTemplate:eJServiceTime")>?Create a new svc file named Jsonversion svc with the following contract <%@ ServiceHost Servicee"TessService"iFactory="System ServiceModelktivation WebServiceHosFactory" %sD. Add this attribute to the GetServiceTime method <WebGet(UriTempbte: z"{Json}/ServiceTime")>Create a new svc file named Jsonversionsvc with the following contert <%@ ServiceHost Service="TestSenvice"Factoryz'System Se viceMode[ktivationWebServiceHodFactory" %> Answer: C QUESTION 170A Windows Communication Foundation (WCF) service is responsible for transmitting XML documents between systems.The service has the following requirements:- It must minimize the transmission size by attaching the XML document as is without using escape characters or base64 encoding.- It must interoperate with systems that use SOAP but are not built on the .NET plafform. You need to configure the service to support these requirements. Which message encoding should you use? A. Binary message encodingB. MTOM (Message Transmission Optimization Mechanism) message encodingC. Text message encoding with message version set to noneD. Text message encoding with message version set to SOAP 1.2 Answer: B Braindump2go Guarantee:Pass-Certification 70-513 offers absolute risk free investment opportunity, values your timr and money! Braindump2go latest 70-513 Real Exam Dumps - Your success in 70-513 Exam is certain! Your belief in our 70-513 Exam Dumps is further strengthened with 100% Money Back Promise from Braindump2go!

## **TS: Windows Communication Foundation Development with Microsoft .NET Framework 4: 70-513** Product Description Exam Number/Code: 70-513 Exam Number/Code: 70-513 "TS: Windows Communication Foundation Development with Microsoft .NET Framework 4", also

known as 70-513 exam, is a Microsoft Certification. With the complete collection of questions and answers, Braindump2go has assembled to take you through 341 Q&As to your 70-513 Exam preparation. In the 70-513 exam resources, you will cover every field and category in Microsoft MCPD helping to ready you for your successful Microsoft Certification. Questions and Answers: 341

## **Free Demo Download** Updated: Nov 13, 2015 \$120.00 \$99.99

Q&As

PDF DEMO

O CHECK OUT

Braindump2go offers free demo for 70-513 exam (TS: Windows Communication Foundation Development with Microsoft .NET Framework 4). You can check out the interface, question quality and usability of our practice exams before you decide to buy it.

Printable PDF 2 Premium VCE + VCE Simulator

 FREE DOWNLOAD: NEW UPDATED 70-513 PDF Dumps & 70-513 VCE Dumps from Braindump2go: http://www.braindump2go.com/70-513.html (341 Q&A)